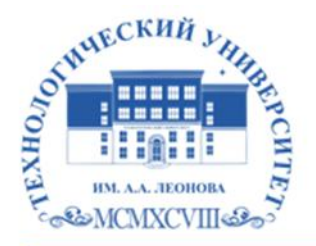

Федеральное государственное бюджетное образовательное учреждение высшего образования «ТЕХНОЛОГИЧЕСКИЙ УНИВЕРСИТЕТ ИМЕНИ ДВАЖДЫ ГЕРОЯ СОВЕТСКОГО СОЮЗА, ЛЕТЧИКА-КОСМОНАВТА А.А. ЛЕОНОВА»

Троицкий Александр Витальевич Александр Подписано цифровой подписью: Троицкий Витальевич

**УТВЕРЖДАЮ И.о. проректора \_\_\_\_\_\_\_\_\_А.В. Троицкий**  $\kappa$   $\kappa$  **2023 г.** 

# *ИНСТИТУТ РАКЕТНО-КОСМИЧЕСКОЙ ТЕХНИКИ И ТЕХНОЛОГИИ МАШИНОСТРОЕНИЯ*

# *КАФЕДРА ТЕХНИКИ И ТЕХНОЛОГИИ*

# **РАБОЧАЯ ПРОГРАММА ДИСЦИПЛИНЫ «МОДЕЛИРОВАНИЕ РОБОТОТЕХНИЧЕСКИХ СИСТЕМ»**

**Направление подготовки:** 15.03.06 «Мехатроника и робототехника» **Направленность (профиль):** Автоматизация производственных процессов **Уровень высшего образования:** бакалавриат **Форма обучения:** очная

> Королёв 2023

Рабочая программа является составной частью основной профессиональной образовательной программы и проходит рецензирование со стороны работодателей в составе основной профессиональной образовательной программы. Рабочая программа актуализируется и корректируется ежегодно.

**Автор: к.т.н. Музалевская А.А., к.т.н., с.н.с. Черемисин М.В. Рабочая программа дисциплины (модуля): «Моделирование робототехнических систем» – Королев МО: «Технологический университет», 2023.**

### **Рецензент: д.т.н., профессор Мороз А.П.**

Рабочая программа составлена в соответствии с требованиями федерального государственного образовательного стандарта высшего образования (ФГОС ВО) по направлению подготовки бакалавров 15.03.06 «Мехатроника и робототехника» и Учебного плана, утвержденного Ученым советом Университета.

Протокол №9 от 11.04.2023 г.

### **Рабочая программа рассмотрена и одобрена на заседании кафедры:**

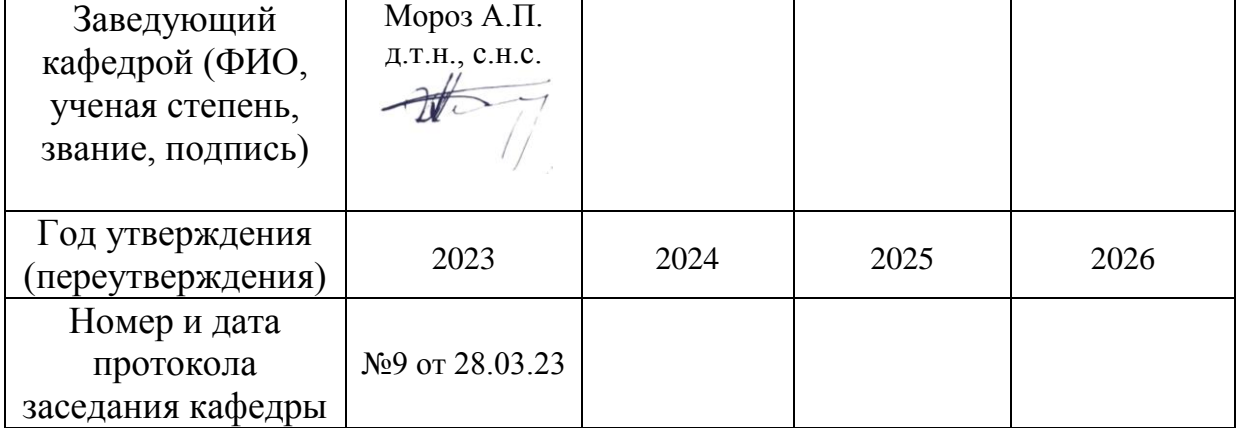

### **Рабочая программа согласована:**

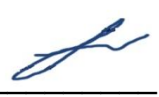

**Руководитель ОПОП ВО\_\_\_\_\_\_\_\_\_\_\_\_\_\_\_\_\_ к.т.н., доцент Т.Н.Архипова**

### **Рабочая программа рекомендована на заседании УМС:**

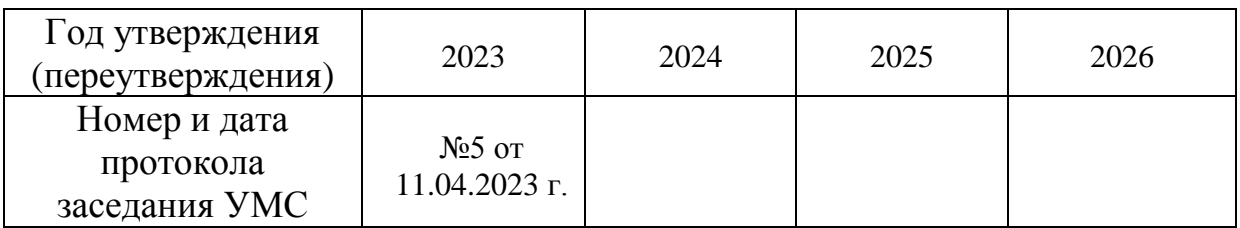

### **1. Перечень планируемых результатов обучения по дисциплине, соотнесенных с планируемыми результатами освоения ОПОП ВО**

**Целью** освоения дисциплины является формирование знаний основ о современных методов функционального, математического и имитационного моделирования электромеханических систем; методов построения моделей робототехнических систем для конкретного применения и их компьютерной реализации.

Дисциплина направлена на формирование следующих компетенций: **Профессиональные компетенции:** 

ПК-3. Способен проводить проектные и опытно-конструкторские работы по изготовлению средств автоматизации и механизации технологических, подъемно-транспортных, погрузочно-разгрузочных операций механосборочного производства;

ПК-6. Способен разрабатывать проекты по внедрению средств автоматизации и механизации технологических операций механосборочного производства.

**Задачи** дисциплины:

- усвоение основных принципов построения математических моделей механических, электромеханических, мехатронных систем,

-знание современные компьютерные средства исследования математических моделей различных систем и устройств, владеть навыками программирования в средах и программах: MATLAB, Simulink, SimMechanics.

Показатель освоения компетенции отражают следующие индикаторы:

### **Трудовые действия:**

- Способен осуществлять сбор исходных данных для проведения проектных и опытно-конструкторские работ по изготовлению средств автоматизации и механизации технологических, подъемнотранспортных, погрузочно-разгрузочных операций механосборочного производства.
- Способен определять состав и количество средств автоматизации и механизации технологических процессов на основе исходных данных.
- Способен разрабатывать планы расположения средств автоматизации и механизации технологических процессов на участке.

### **Необходимые умения:**

 Умеет устанавливать исходные данные для проведения проектных и опытно-конструкторские работ по изготовлению средств автоматизации и механизации технологических, подъемнотранспортных, погрузочно-разгрузочных операций механосборочного производства.

 Умеет рассчитывать необходимое количество средств автоматизации и механизации и разрабатывать план их размещения.

### **Необходимые знания:**

- Знает технические требования, предъявляемые к машиностроительным изделиям; основные свойства конструкционных материалов машиностроительных изделий, характеристики основных видов исходных заготовок и способы их получения. Знает типы и конструктивные особенности средств автоматизации и механизации технологических, подъемно-транспортных, погрузочно-разгрузочных операций механосборочного производства.
- Знает принципы и правила размещения средств автоматизации и механизации технологических процессов на участке, методы расчета основного, вспомогательного оборудования и рабочих мест для различных типов производств.
- Знает технологические процессы механосборочного производства.

# **2. Место дисциплины в структуре ОПОП ВО**

Дисциплина относится к дисциплинам части, формируемой участниками образовательных отношений, основной профессиональной образовательной программы по направлению подготовки 15.03.06 «**Мехатроника и робототехника**».

Изучение данной дисциплины базируется на ранее изученных дисциплинах: «Основы мехатроники и робототехники», «Теоретическая механика», «Компьютерная инженерная графика» и компетенциях: ОПК- $1,4,11$ ;  $\Pi$ K-5,6,10.

Знания и компетенции, полученные при освоении дисциплины «Моделирование робототехнических систем» являются базовыми для прохождения практики, выполнения выпускной квалификационной работы бакалавра.

### **3. Объем дисциплины и виды учебной работы**

Общая трудоемкость освоения дисциплины составляет 3 зачетных единицы, 108 часа. Практическая подготовка обучающихся составляет 12 часов.

**Таблица 1**

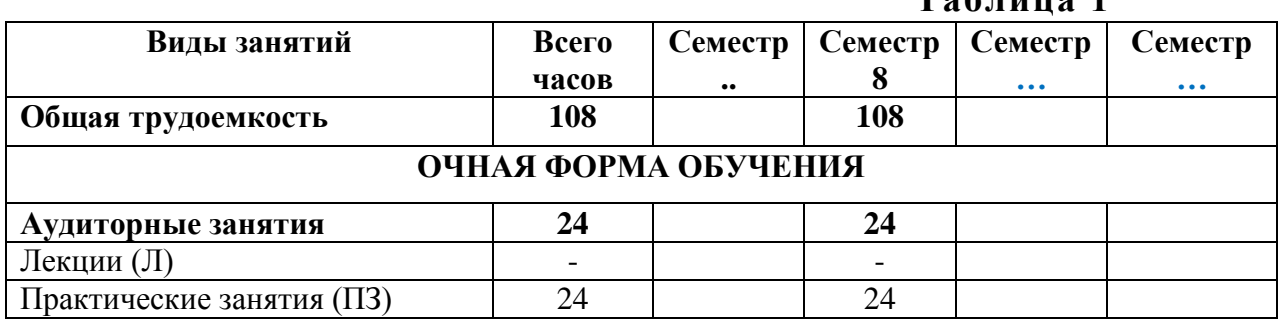

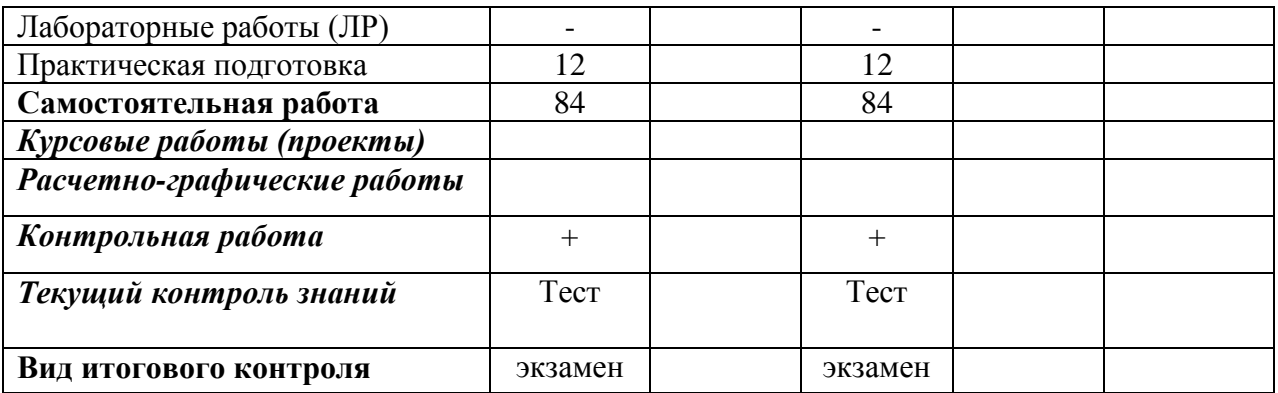

# **4. Содержание дисциплины 4.1. Темы дисциплины и виды занятий**

Таблица 2

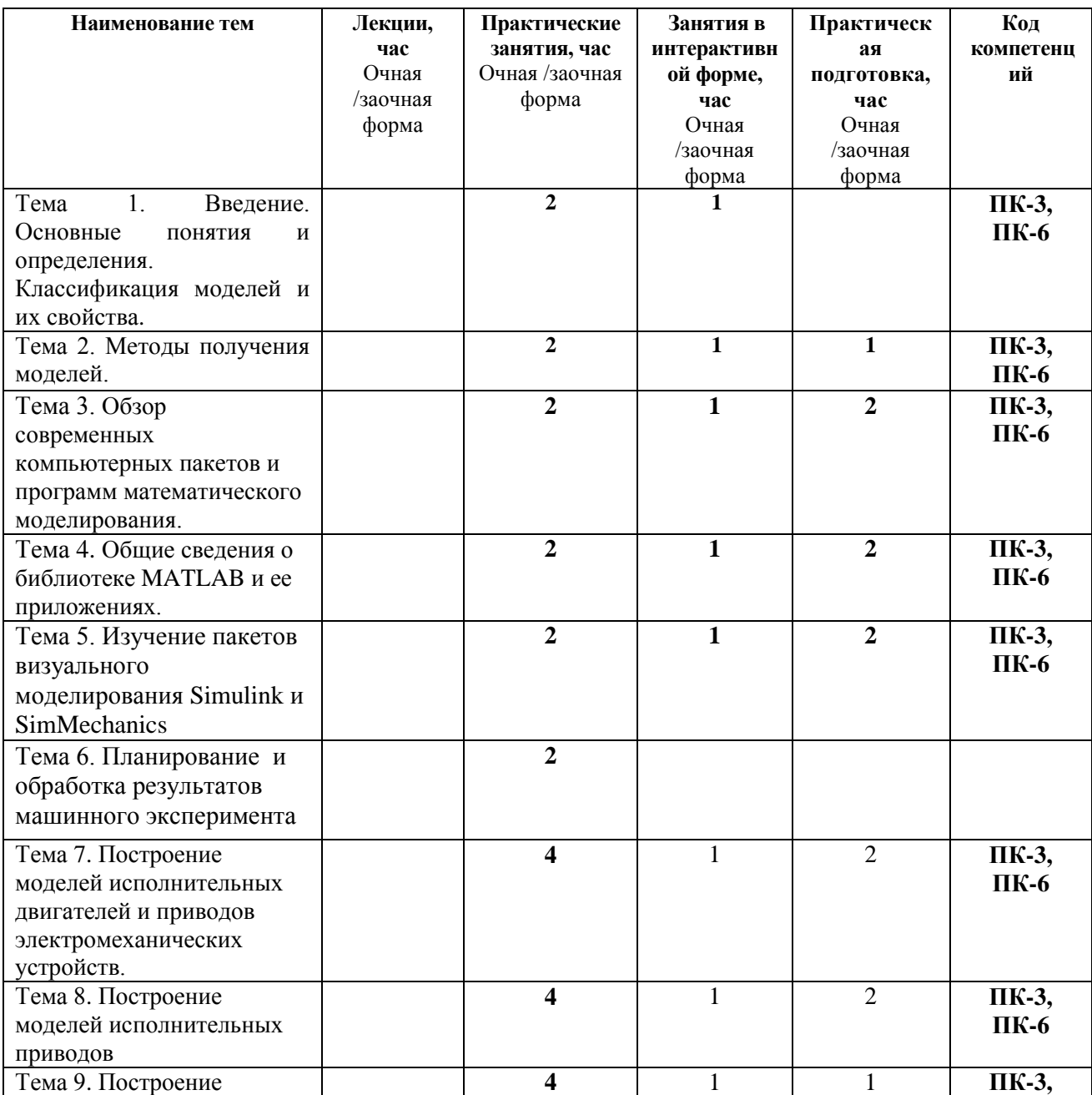

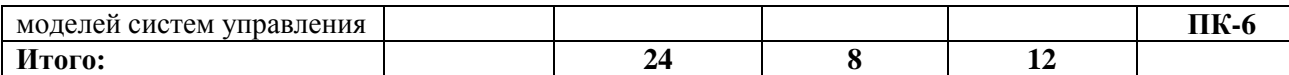

### **4.2. Содержание тем дисциплины**

### **Тема 1. Введение. Общие положения теории моделирования. Основные понятия и определения. Классификация моделей и их свойства.**

Моделирование: основные понятия и определения (аналогия, гипотеза, аналитическое и численное моделирование). Классификация моделей. Основные свойства моделей.

### **Тема 2. Методы получения моделей.**

Схема процесса получения моделей и ее основные этапы. Первичные и вторичные модели. Модели в пространстве состояний и параметров. Машинный, натурный и полунатурный эксперименты в моделировании и исследовании.

**Тема 3. Обзор современных компьютерных пакетов и программ математического моделирования.** Особенности и основные возможности компьютерных пакетов MathCAD, MATLAB, Simulink, SimMechanics.

### **Тема 4. Общие сведения о библиотеке MATLAB и ее приложениях.**

Меню командного окна. Настройка системы. Средства помощи пользователю.

**Тема 5. Изучение пакетов визуального моделирования Simulink и SimMechanics.** Организация работы с библиотекой. Основные разделы библиотеки. Виртуальные блоки. Подсистемы.

**Тема 6. Построение моделей исполнительных двигателей и приводов электромеханических устройств.** Модели механических систем. Модели исполнительных приводов с различными двигателями и структурой. Структурный синтез исполнительной кинематической цепи манипуляторов. Метод геометрического синтеза исполнительных кинематических цепей манипуляторов технологических роботов.

**Тема 7. Построение моделей исполнительных двигателей и приводов электромеханических устройств.** Понятие факторного пространства. Оценка качества и адекватности имитационной модели. Оценка влияния и взаимосвязи факторов.

### **Тема 8. Построение модели исполнительных приводов.**

Модели исполнительных приводов с различными двигателями и структурой.

### **Тема 9. Построение моделей систем управления.**

Модели роботов с позиционной, цикловой и контурной системами управления. Модели систем интеллектуального управления роботами.

# **5. Перечень учебно-методического обеспечения для самостоятельной работы по дисциплине**

Методические указания для обучающихся по освоению дисциплины**.**

# **6. Фонд оценочных средств для проведения промежуточной аттестации обучающихся по дисциплине**

Структура фонда оценочных средств для проведения промежуточной аттестации обучающихся по дисциплине приведена в Приложении 1.

# **7. Перечень основной и дополнительной учебной литературы, необходимой для освоения дисциплины**

# **Основная литература:**

1. Бурьков, Д. В. Математическое и имитационное моделирование электротехнических и робототехнических систем : учебное пособие / Д. В. Бурьков, Ю. П. Волощенко ; Южный федеральный университет. - Ростов-на-Дону ; Таганрог : Издательство Южного федерального университета, 2020. - 159 с. - ISBN 978-5-9275-3625-2. - Текст : электронный. - URL: <https://znanium.com/catalog/product/1308357> (дата обращения: 23.11.2021). – Режим доступа: по подписке.

2. Колесников, В. В. Моделирование характеристик и дефектов трехфазных асинхронных машин : учебное пособие / В. В. Колесников. — Санкт-Петербург : Лань, 2021. — 144 с. — ISBN 978-5-8114-2673-7. — Текст : электронный // Лань : электронно-библиотечная система. — URL: <https://e.lanbook.com/book/167493> (дата обращения: 07.12.2021). — Режим доступа: для авториз. пользователей.

3. Фурсов, В. Б. Моделирование электропривода : учебное пособие / В. Б. Фурсов. — 2-е изд., испр. и доп. — Санкт-Петербург : Лань, 2019. — 220 с. — ISBN 978-5-8114-3566-1. — Текст : электронный // Лань : электроннобиблиотечная система. — URL:<https://e.lanbook.com/book/121467> (дата обращения: 07.12.2021). — Режим доступа: для авториз. пользователей.

# **Дополнительная литература:**

1. Чернусь, П. П. Моделирование мехатронных систем : учебное пособие / П. П. Чернусь, П. П. Чернусь. — Санкт-Петербург : БГТУ "Военмех" им. Д.Ф. Устинова, 2018. — 54 с. — Текст : электронный // Лань :

электронно-библиотечная система. — URL:<https://e.lanbook.com/book/122100> (дата обращения: 23.11.2021). — Режим доступа: для авториз. пользователей.

2. Аверченков, В. И. Основы математического моделирования технических систем : учебное пособие : [16+] / В. И. Аверченков, В. П. Федоров, М. Л. Хейфец. – 4-е изд., стер. – Москва : ФЛИНТА, 2021. – 271 с. : схем., ил., табл. – Режим доступа: по подписке. – URL: <https://biblioclub.ru/index.php?page=book&id=93344> (дата обращения: 07.12.2021). – Библиогр. в кн. – ISBN 978-5-9765-1278-8. – Текст : электронный.

### **8. Перечень ресурсов информационно-телекоммуникационной сети «Интернет», необходимых для освоения дисциплины**

<http://www.biblioclub.ru/> <http://www.diss.rsl.ru/> <http://www.rucont.ru/> <http://www.znanium.com/> [http://www.book.ru](http://www.book.ru/) <http://e.lanbook.com/> [http://www.biblio-online.ru](http://www.biblio-online.ru/) <http://ies.unitech-mo.ru/> <http://unitech-mo.ru/>

## **9. Методические указания для обучающихся по освоению дисциплины**

Методические указания для обучающихся по освоению дисциплины приведены в Приложении 2.

## **10. Перечень информационных технологий, используемых при осуществлении образовательного процесса по дисциплине**

 **Перечень программного обеспечения**:MSOffice, MATLAB/Simulink (demo).

**Информационные справочные системы:** База книг и публикаций Электронной библиотеки "Наука и Техника" - [http://www.n-t.ru](http://www.n-t.ru/) 

База бесплатные 3D модели для различных CAD систем [www.3dcontentcentral.com](http://www.3dcontentcentral.com/) 

Интеллектуальные мобильные роботы. [www.imobot.ru](http://www.imobot.ru/)

Планирование траекторий мобильных роботов и рабочих органов манипуляторов. [www.sourceforge.net/projects/ompl](http://www.sourceforge.net/projects/ompl)

Проект с открытым исходным кодом для управления роботами и их моделирования. [www.playerstage.sourceforge.net](http://www.playerstage.sourceforge.net/)

**Ресурсы информационно-образовательной среды Университет:**  Рабочая программа и методическое обеспечение по дисциплине «Моделирование робототехнических систем».

### **11. Описание материально-технической базы, необходимой для осуществления образовательного процесса по дисциплине**

### **Лекционные занятия**:

- аудитория, оснащенная презентационной техникой (проектор, экран);

- комплект электронных презентаций по дисциплине.

### **Практические занятия:**

- учебный класс, оснащенный вычислительной техникой (ПК);

- рабочее место преподавателя, оснащенное компьютером с доступом в Интернет;

- рабочие места студентов, оснащенные компьютерами с доступом в Интернет.

### **Приложение 1 Фонд оценочных средств для проведения промежуточной аттестации обучающихся по дисциплине**

# *ИНСТИТУТ РАКЕТНО-КОСМИЧЕСКОЙ ТЕХНИКИ И ТЕХНОЛОГИИ МАШИНОСТРОЕНИЯ*

# *КАФЕДРА ТЕХНИКИ И ТЕХНОЛОГИИ*

# **ФОНД ОЦЕНОЧНЫХ СРЕДСТВ ДЛЯ ПРОВЕДЕНИЯ ПРОМЕЖУТОЧНОЙ АТТЕСТАЦИИ ОБУЧАЮЩИХСЯ ПО ДИСЦИПЛИНЕ**

# **«МОДЕЛИРОВАНИЕ РОБОТОТЕХНИЧЕСКИХ СИСТЕМ»**

**(Приложение 1 к рабочей программе)**

**Направление подготовки:** 15.03.06 «Мехатроника и робототехника» **Направленность (профиль):** Автоматизация производственных процессов **Уровень высшего образования:** бакалавриат **Форма обучения:** очная

> Королёв 2023

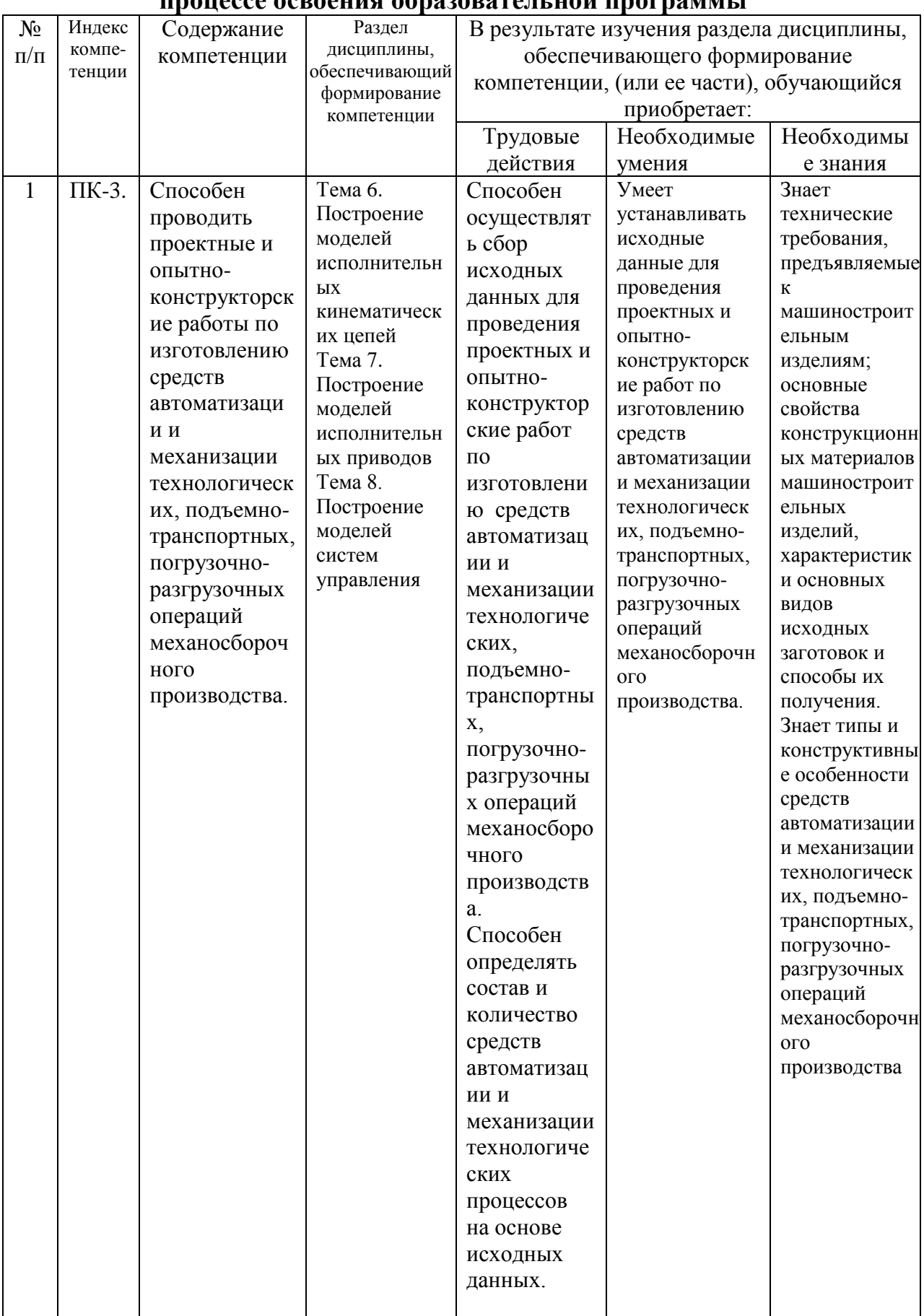

### **1. Перечень компетенций с указанием этапов их формирования в процессе освоения образовательной программы**

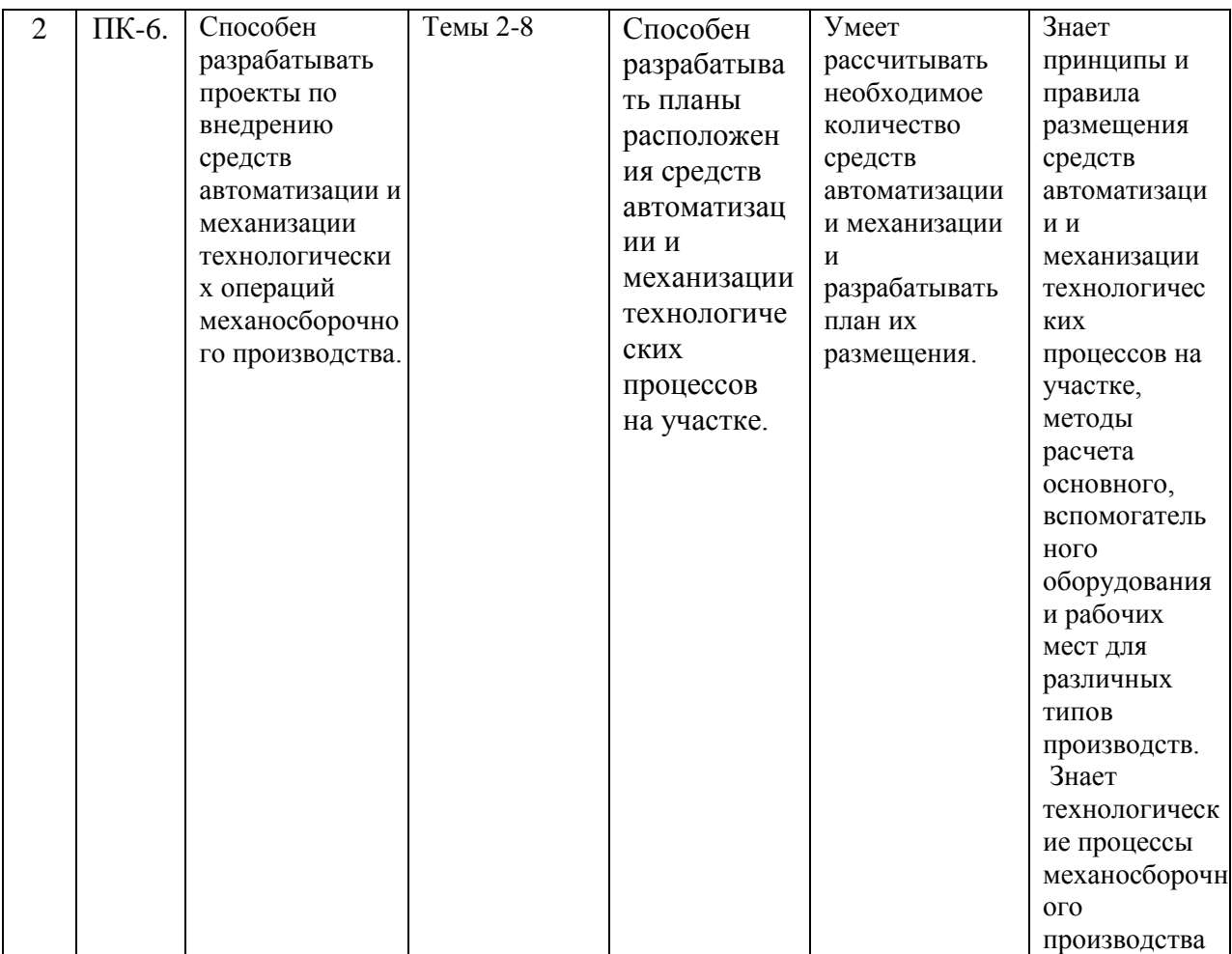

# **2. Описание показателей и критериев оценивания компетенций на различных этапах их формирования, описание шкал оценивания.**

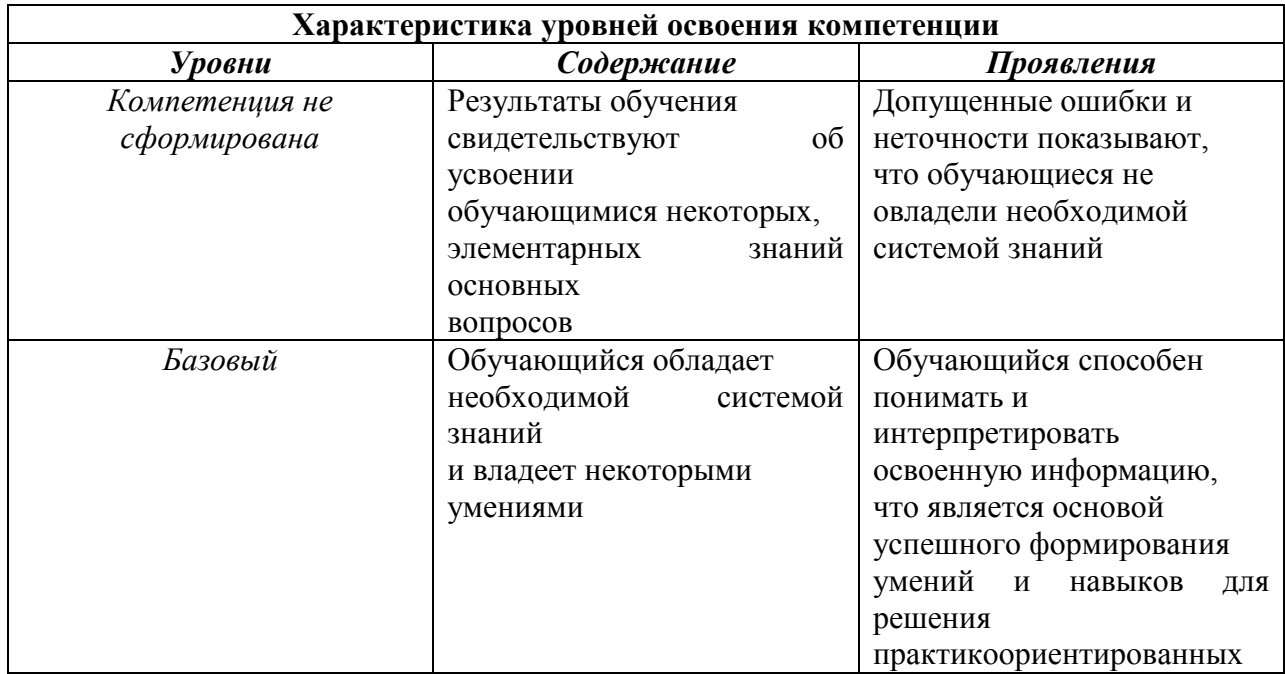

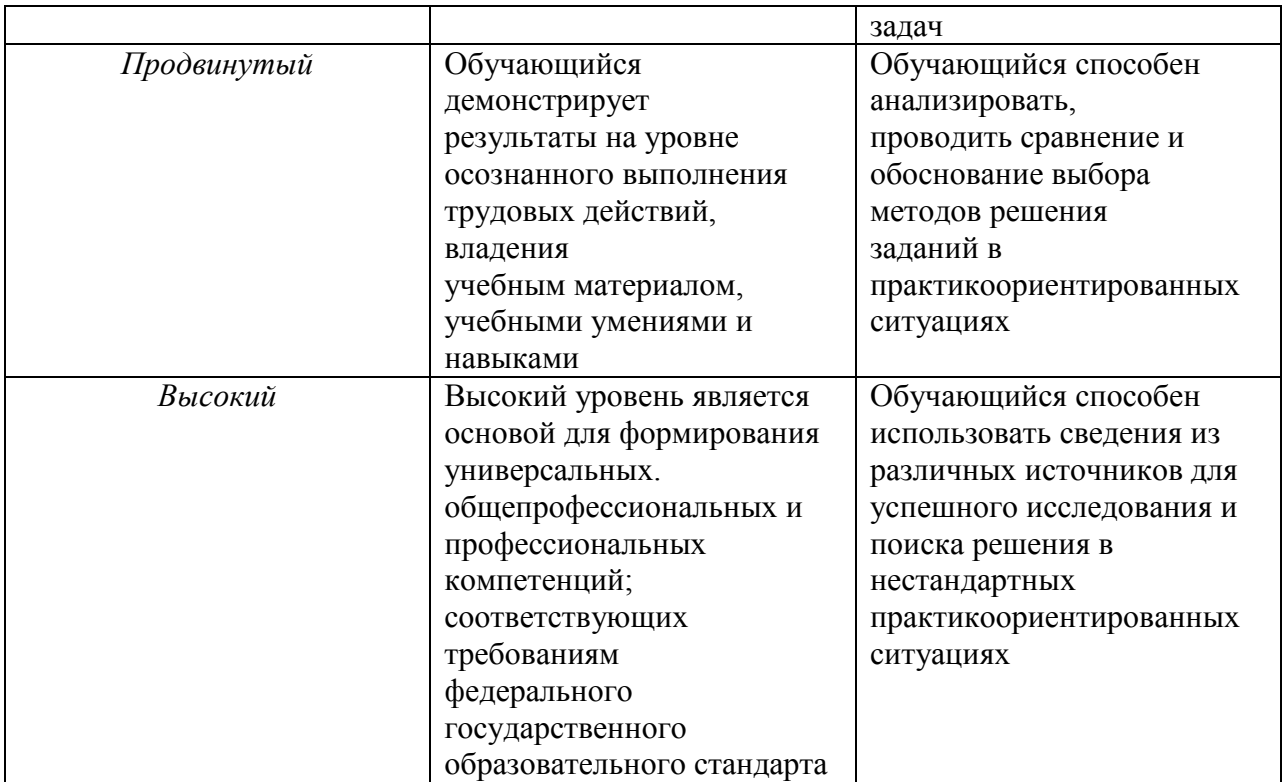

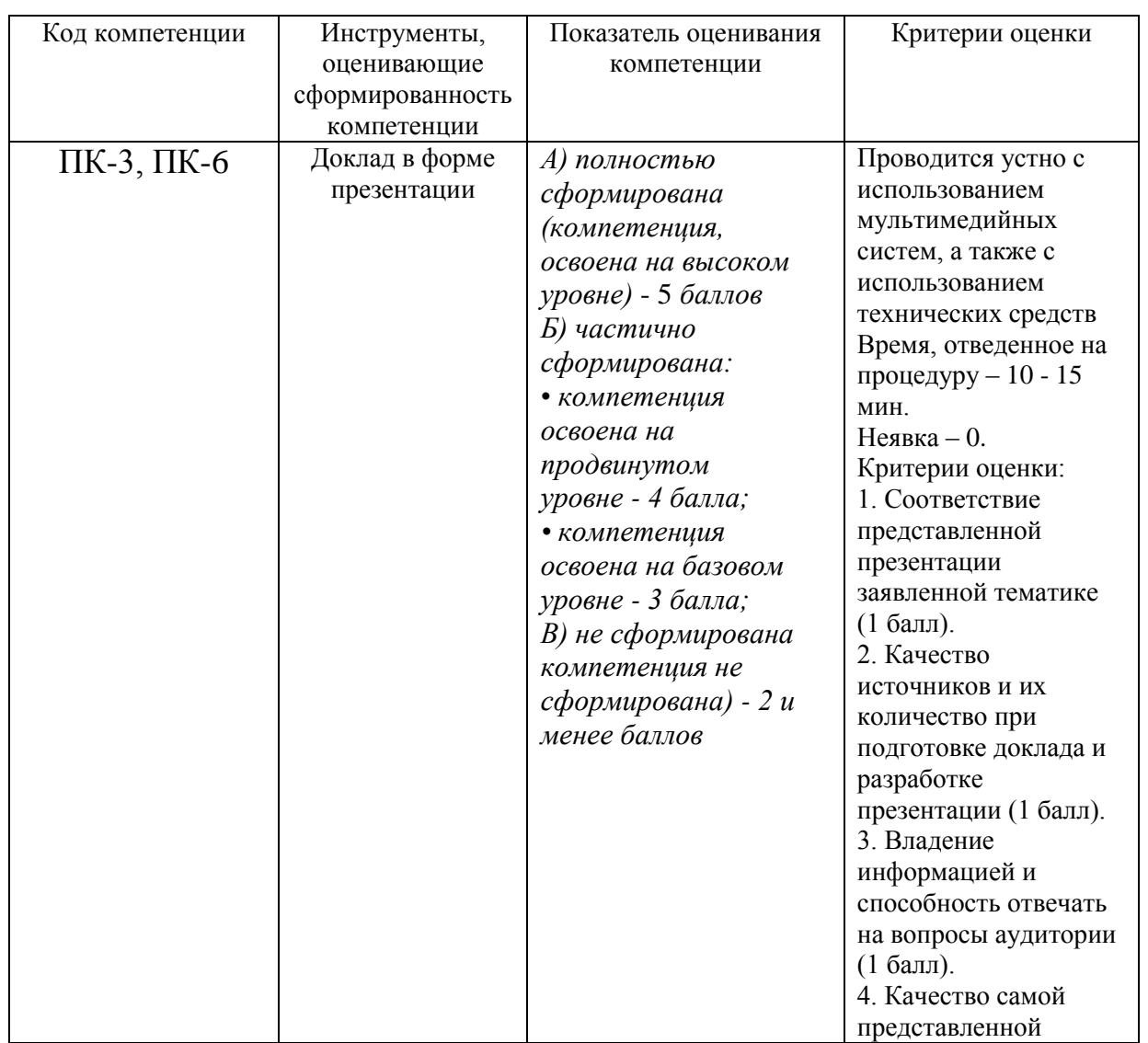

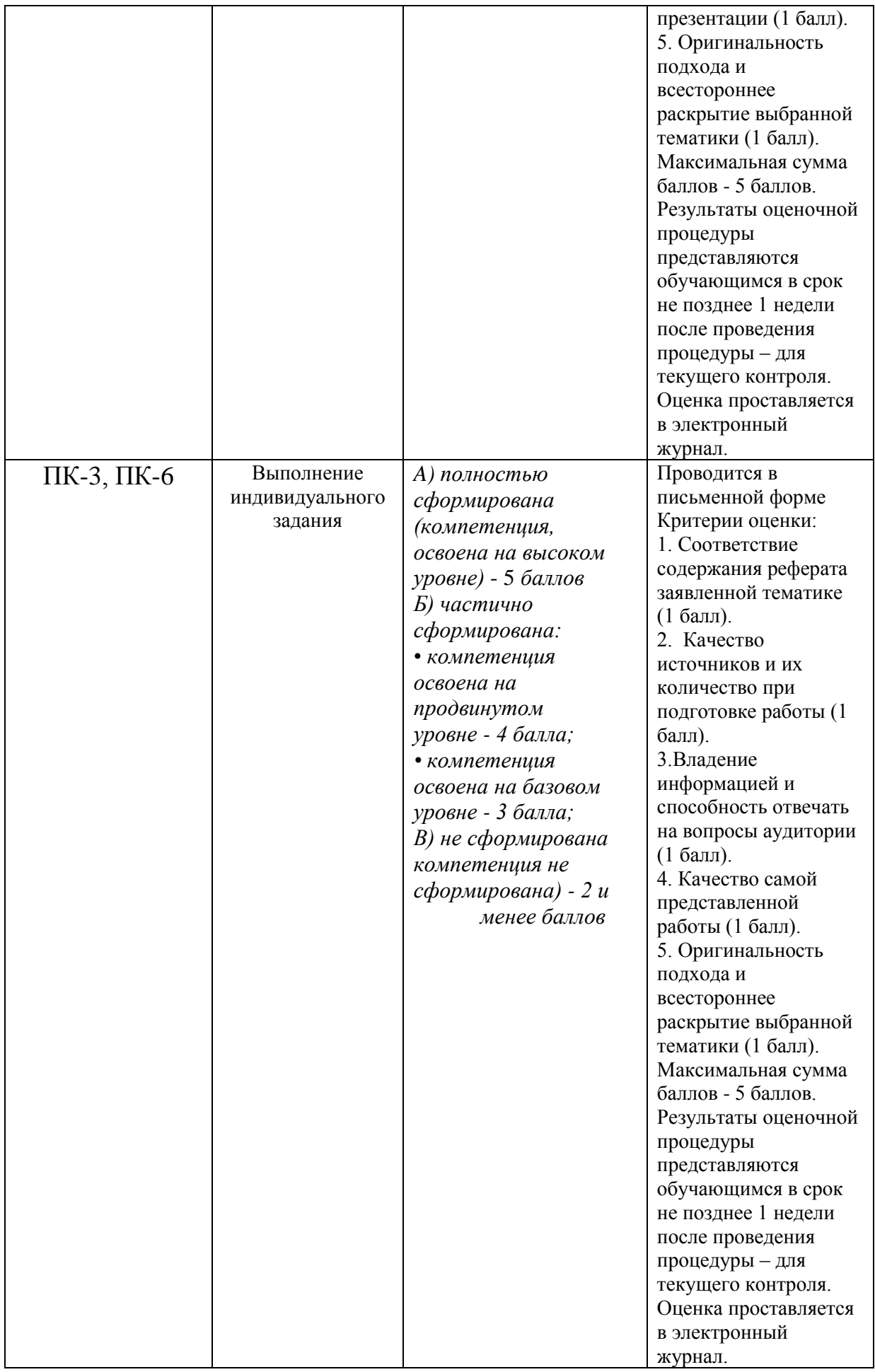

### **3. Типовые контрольные задания или иные материалы, необходимые для оценки знаний, умений, навыков и (или) опыта деятельности, характеризующих этапы формирования компетенций в процессе освоения образовательной программы**

### **3.1. Примерная тематика докладов в презентационной форме**

- 1. Общие сведения о библиотеке MATLAB.
- 2. Пакет Simulink.
- 3. Пакеты идентификации.
- 4. Пакет для обработки сигналов.
- 5. Операторы и функции.
- 6. Работа с файлами.
- 7. Графическая визуализация в MATLAB.
- 8. Пользовательский интерфейс MATLAB.
- 9. Особенности виртуального эксперимента.
- 10. Понятие имитационного моделирования.
- 11. Пакеты анализа и синтеза в MATLAB.
- 12. Основные сведения о пакете SimMechanics.
- 13. Алгоритм проведения машинного эксперимента.
- 14. Планирование машинного эксперимента.
- 15. Тактика эксперимента.
- 16. Оценка адекватности модели.
- 17. Математическая модель двигателя постоянного тока.
- 18. Математическая модель асинхронного двигателя.
- 19. Математическая модель пьезодвигателей.
- 20. Математическая модель синхронного двигателя.
- Структурные схемы мехатронных и робототехнических систем.
- 22. Модель контроллера.
- 23. Модель системы управления.
- 24. Модель поворотного модуля.
- 25. Модель привода с редуктором.
- 26. Модель механизма поступательного перемещения.
- 27. Модель механизма вертикального перемещения.
- 28. Компьютерное моделирование робота для сварки.
- 29. Компьютерное моделирование робота для лазерной обработки.
- 30. Компьютерное моделирование сборочного робота.

# **3.2. Примерная тематика индивидуальных заданий**

**Задача 1.** Компьютерное моделирование движения тела под воздействием внешней силы в пакете SimMechanics среды математического

имитационного

блочного моделирования Simulink/MATLAB.

**Задача 2.** Компьютерное моделирование движения однозвенного и двухзвенного

физических маятников с помощью пакета расширения SimMechanics среды математического имитационного блочного моделирования Simulink/MATLAB.

**Задача 3.** Моделирование плоских рычажных механизмов с помощью пакета расширения Simmechanics/MATLAB.

**Задача 4.** Численное моделирование вертикального движения шара в вязкой среде, соударяющегося с упругим основанием, в среде MATLAB/Simulink.

**Задача 5**. Компьютерное моделирование движения мобильного робота с вибрационным приводом с помощью пакета расширения SimMechanics среды математического имитационного блочного моделирования Simulink/MATLAB.

**Задача 6.** Компьютерное моделирование движения механизма с зубчатым зацеплением в пакете MATLAB/Simulink/SimMechanics.

**Задача 7.** Компьютерное моделирование движения мобильного робота с дебалансным виброприводом в пакете MATLAB/SimMechanics.

**Задача 8.** Компьютерное моделирование многозвенного пространственного манипулятора в пакете MATLAB/SimMechanics.

**Задача 9.** Компьютерное моделирование обращенного маятника на управляемом ползуне в пакете SimMechanics среды математического имитационного блочного моделирования Simulink/MATLAB.

**Задача 10.** Компьютерное моделирование процесса вертикализации экзоскелета в пакете MATLAB/Simmechanics.

**Задача 11.** Компьютерное моделирование движения ползуна при действии сил сухого трения в пакете MATLAB/SimMechanics.

**Задача 12.** Составление модели и исследование передачи винт-гайка.

**Задача 13.** Моделирование механизма робота.

**Задача 14.** Моделирование датчика траектории движения**.** 

**Задача 15.** Моделирование двигателя переменного тока.

### **4. Методические материалы, определяющие процедуры оценивания знаний, умений, навыков и (или) опыта деятельности, характеризующих этапы формирования компетенций**

Формой контроля знаний по дисциплине являются две текущие аттестации в виде тестов и заключительная аттестация в виде экзамена.

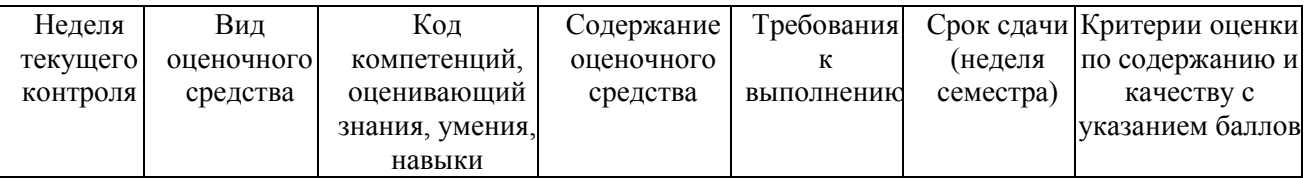

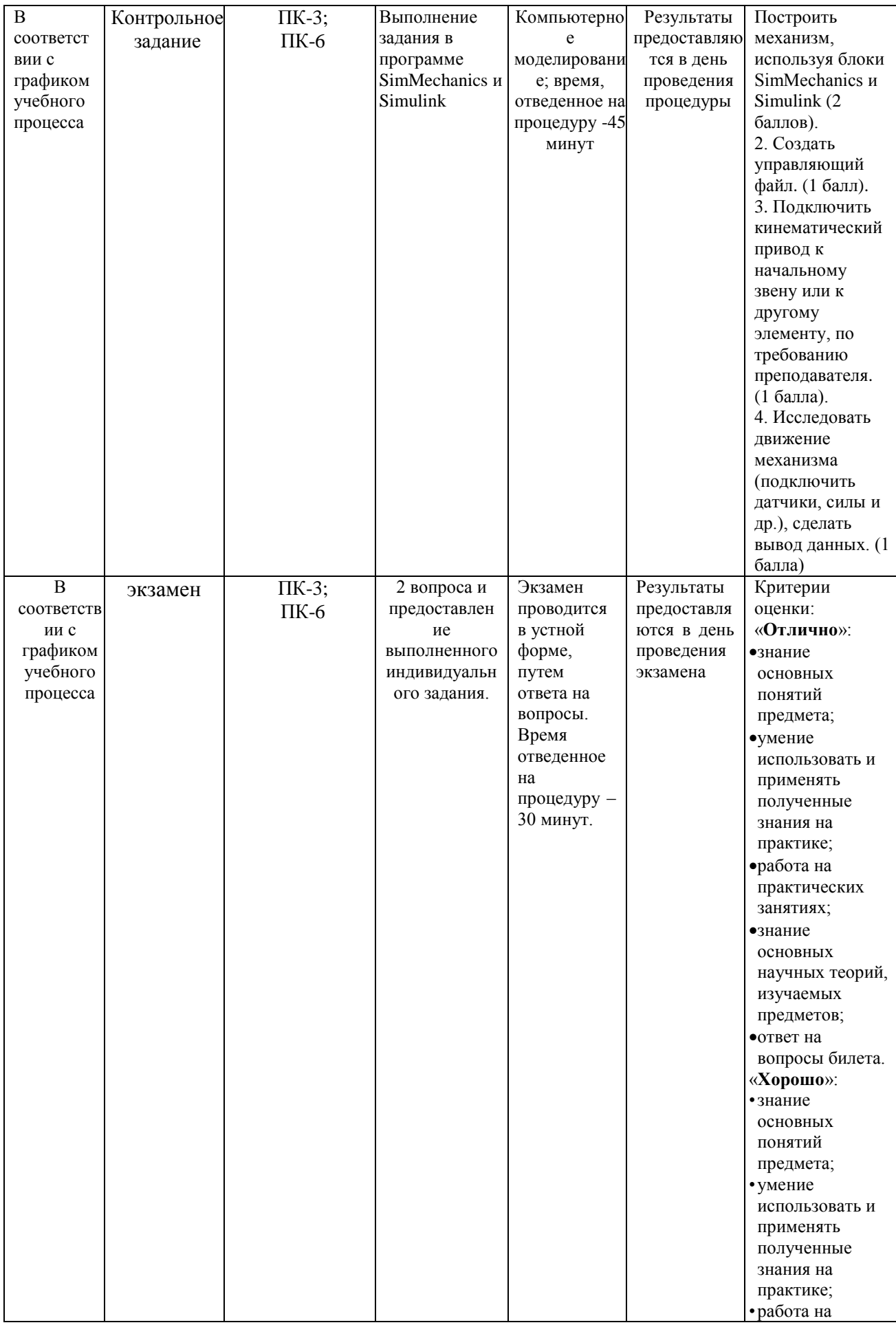

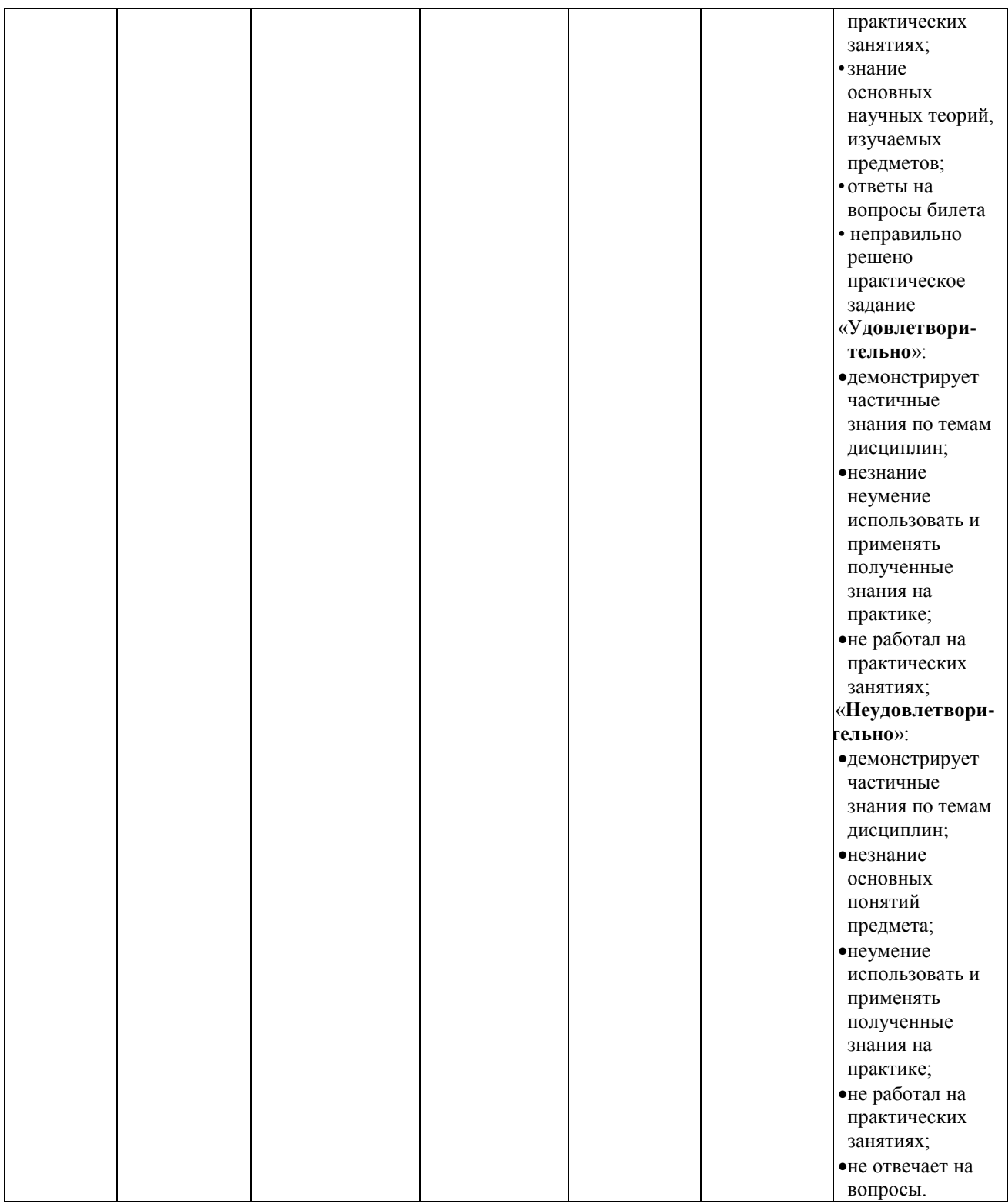

# **4.1. Примерные типовые контрольные задания, выносимые на тестирование**

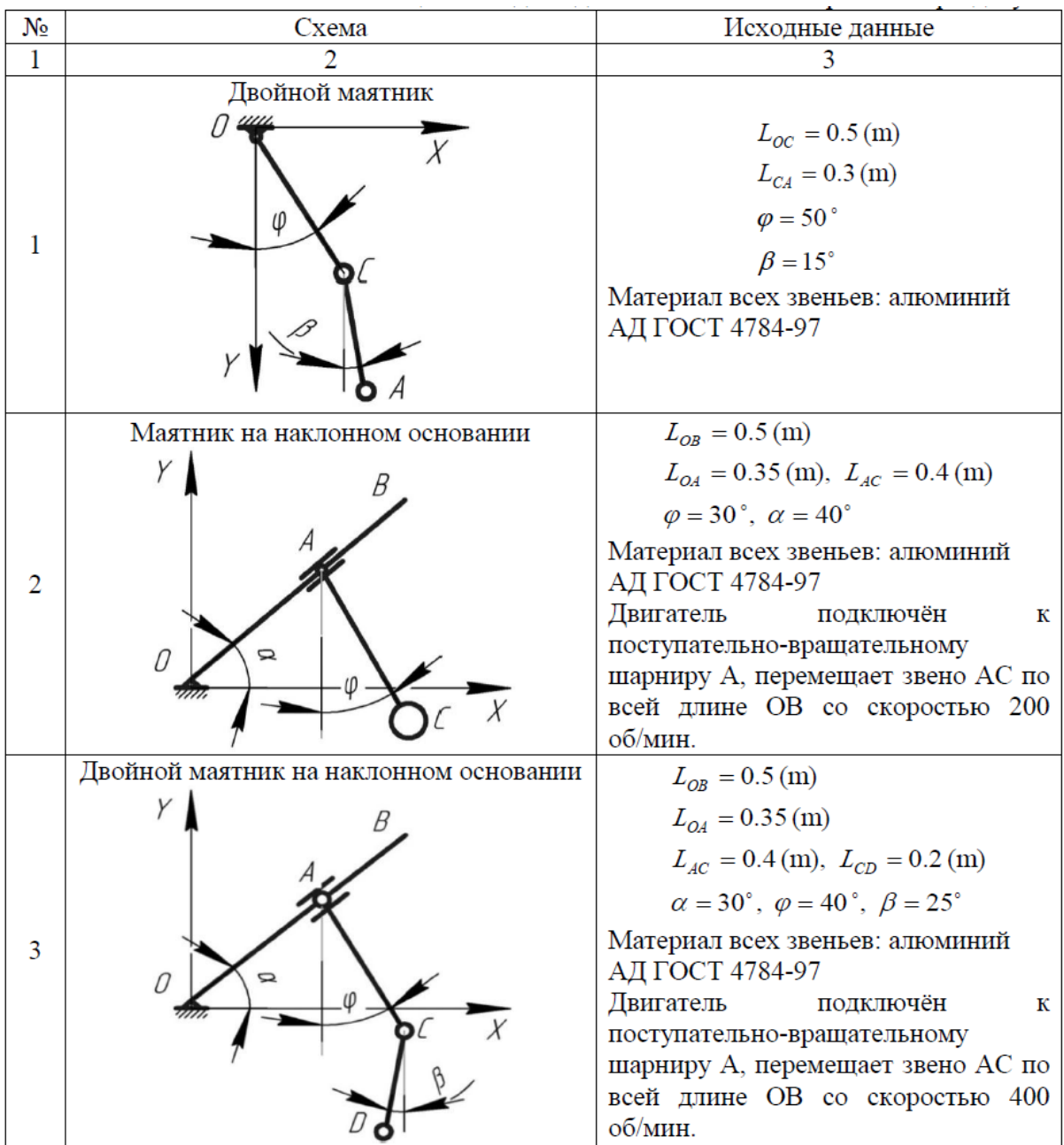

### **4.2. Типовые вопросы, выносимые на экзамен**

- 1. Назначение моделирования. Классификация моделей.
- 2. Способы получения моделей, свойства моделей.
- 3. Основные этапы моделирования. Схема получения моделей.
- 4. Пример моделей в пространстве состояний.
- 5. Понятие имитационного моделирования.
- 6. Использование методов теории автоматического управления для исследования мехатронных модулей и роботов.
- 7. Методы моделирования при исследовании мехатронных и робототехнических систем. Законы поступательного движения.
- 8. Классификация электромеханических устройств.
- 9. Представление компонентов мехатронных и робототехнических систем типовыми динамическими звеньями.
- 10. Нелинейные характеристики мехатронных и робототехнических систем.
- 11. Структурные схемы компонентов мехатронных и робототехнических систем.
- 12. Факторное пространство.
- 13. Тактика эксперимента.
- 14. Оценка адекватности модели.
- 15.Регистрация результатов эксперимента.
- 16. Интервалы варьирования переменными.
- 17. Оценка результатов эксперимента.
- 18. Алгоритм проведения машинного эксперимента.
- 19. Компьютерное моделирование механизмов мехатронных и робототехнических систем с цикловым управлением.
- 20. Компьютерное моделирование механизмов мехатронных и робототехнических систем с позиционным управлением.

Итоговое начисление баллов по дисциплине осуществляется в соответствии с разработанной и внедренной балльно-рейтинговой системой контроля и оценивания уровня знаний и внеучебной созидательной активности обучающихся.

# **Приложение 2 Методические указания для обучающихся по освоению дисциплины**

# *ИНСТИТУТ РАКЕТНО-КОСМИЧЕСКОЙ ТЕХНИКИ И ТЕХНОЛОГИИ МАШИНОСТРОЕНИЯ*

# *КАФЕДРА ТЕХНИКИ И ТЕХНОЛОГИИ*

# **МЕТОДИЧЕСКИЕ УКАЗАНИЯ ДЛЯ ОБУЧАЮЩИХСЯ ПО ОСВОЕНИЮ ДИСЦИПЛИНЫ «МОДЕЛИРОВАНИЕ РОБОТОТЕХНИЧЕСКИХ СИСТЕМ» (Приложение 2 к рабочей программе)**

**Направление подготовки:** 15.03.06 «Мехатроника и робототехника» **Направленность (профиль):** Автоматизация производственных процессов **Уровень высшего образования:** бакалавриат **Форма обучения:** очная

> Королёв 2023

### **1. Общие положения**

**Целью** освоения дисциплины является формирование знаний основ о современных методов функционального, математического и имитационного моделирования электромеханических систем; методов построения моделей робототехнических систем для конкретного применения и их компьютерной реализации.

**Задачи** дисциплины:

- усвоение основных принципов построения математических моделей механических, электромеханических, мехатронных систем,

-знание современные компьютерные средства исследования математических моделей различных систем и устройств, владеть навыками программирования в средах и программах: MATLAB, Simulink, SimMechanics.

### **2. Указания по проведению практических занятий**

### **Практические занятия 1.**

Вид практического занятия: практическая работа в группах.

Образовательные технологии: традиционная технология

Тема и содержание практического занятия: **Общие положения теории моделирования. Основные понятия и определения. Классификация моделей и их свойства.**

Моделирование: основные понятия и определения (аналогия, гипотеза, аналитическое и численное моделирование). Классификация моделей. Основные свойства моделей.

Продолжительность занятий составляет 2 ч.

### **Практические занятия 2.**

Вид практического занятия: практическая работа в группах.

Образовательные технологии: традиционная технология

Тема и содержание практического занятия: **Методы получения моделей.**

Схема процесса получения моделей и ее основные этапы. Первичные и вторичные модели. Модели в пространстве состояний и параметров. Машинный, натурный и полунатурный эксперименты в моделировании и исследовании.

Продолжительность занятий составляет 2ч.

### **Практические занятия 3.**

Вид практического занятия: практическая работа в группах.

Образовательные технологии: традиционная технология

Тема и содержание практического занятия: **Обзор современных компьютерных пакетов и программ математического моделирования.** Особенности и основные возможности компьютерных пакетов MathCAD, MATLAB, Simulink, SimMechanics.

Продолжительность занятий составляет 2ч.

### **Практические занятия 4.**

Вид практического занятия: практическая работа в группах. Образовательные технологии: традиционная технология

Тема и содержание практического занятия: **Общие сведения о библиотеке MATLAB и ее приложениях.**

Меню командного окна. Настройка системы. Средства помощи пользователю.

Продолжительность занятий составляет 2ч.

### **Практические занятия 5.**

Вид практического занятия: практическая работа в группах.

Образовательные технологии: традиционная технология

Тема и содержание практического занятия: **Изучение пакетов визуального моделирования Simulink и SimMechanics.** Организация работы с библиотекой. Основные разделы библиотеки. Виртуальные блоки. Подсистемы.

Исследование шарнирно-рычажного робота в системе SimMechanics. Продолжительность занятий составляет 2ч.

### **Практические занятия 6.**

Вид практического занятия: практическая работа в группах.

Образовательные технологии: традиционная технология

Тема и содержание практического занятия: **Построение моделей исполнительных двигателей и приводов электромеханических устройств.** Модели механических систем. Модели исполнительных приводов с различными двигателями и структурой. Структурный синтез исполнительной кинематической цепи манипуляторов. Метод геометрического синтеза исполнительных кинематических цепей манипуляторов технологических роботов.

Продолжительность занятий составляет 2ч.

### **Практические занятия 7.**

Вид практического занятия: практическая работа в группах.

Образовательные технологии: традиционная технология

Тема и содержание практического занятия: **Построение моделей исполнительных двигателей и приводов электромеханических устройств.** Моделирование двигателя переменного тока.

Продолжительность занятий составляет 2ч.

### **Практические занятия 8.**

Вид практического занятия: практическая работа в группах.

Образовательные технологии: традиционная технология

Тема и содержание практического занятия: **Построение моделей исполнительных двигателей и приводов электромеханических устройств.** Составление модели исполнительного двигателя постоянного тока.

Продолжительность занятий составляет 2ч.

### **Практические занятия 9.**

Вид практического занятия: практическая работа в группах.

Образовательные технологии: традиционная технология

#### Тема и содержание практического занятия: **Построение модели**

#### **исполнительных приводов.**

Модели исполнительных приводов с различными двигателями и структурой.

Продолжительность занятий составляет 2ч.

### **Практические занятия 10.**

Вид практического занятия: практическая работа в группах. Образовательные технологии: традиционная технология Тема и содержание практического занятия: **Построение модели**

#### **исполнительных приводов.**

Компьютерное моделирование следящего привода. Продолжительность занятий составляет 2ч.

### **Практические занятия 11.**

Вид практического занятия: практическая работа в группах.

Образовательные технологии: традиционная технология

Тема и содержание практического занятия: **Построение моделей систем управления.** Модели роботов с позиционной, цикловой и контурной системами управления. Модели систем интеллектуального управления роботами.

Продолжительность занятий составляет 2ч.

### **Практические занятия 12.**

Вид практического занятия: практическая работа в группах. Образовательные технологии: традиционная технология

Тема и содержание практического занятия:

**Построение моделей систем управления.** Компьютерное моделирование робота с позиционным, цикловым управлением.

Продолжительность занятий составляет 2ч.

# **3. Указания по проведению лабораторного практикума** Не предусмотрен учебным планом.

# **4. Указания по проведению самостоятельной работы студентов**

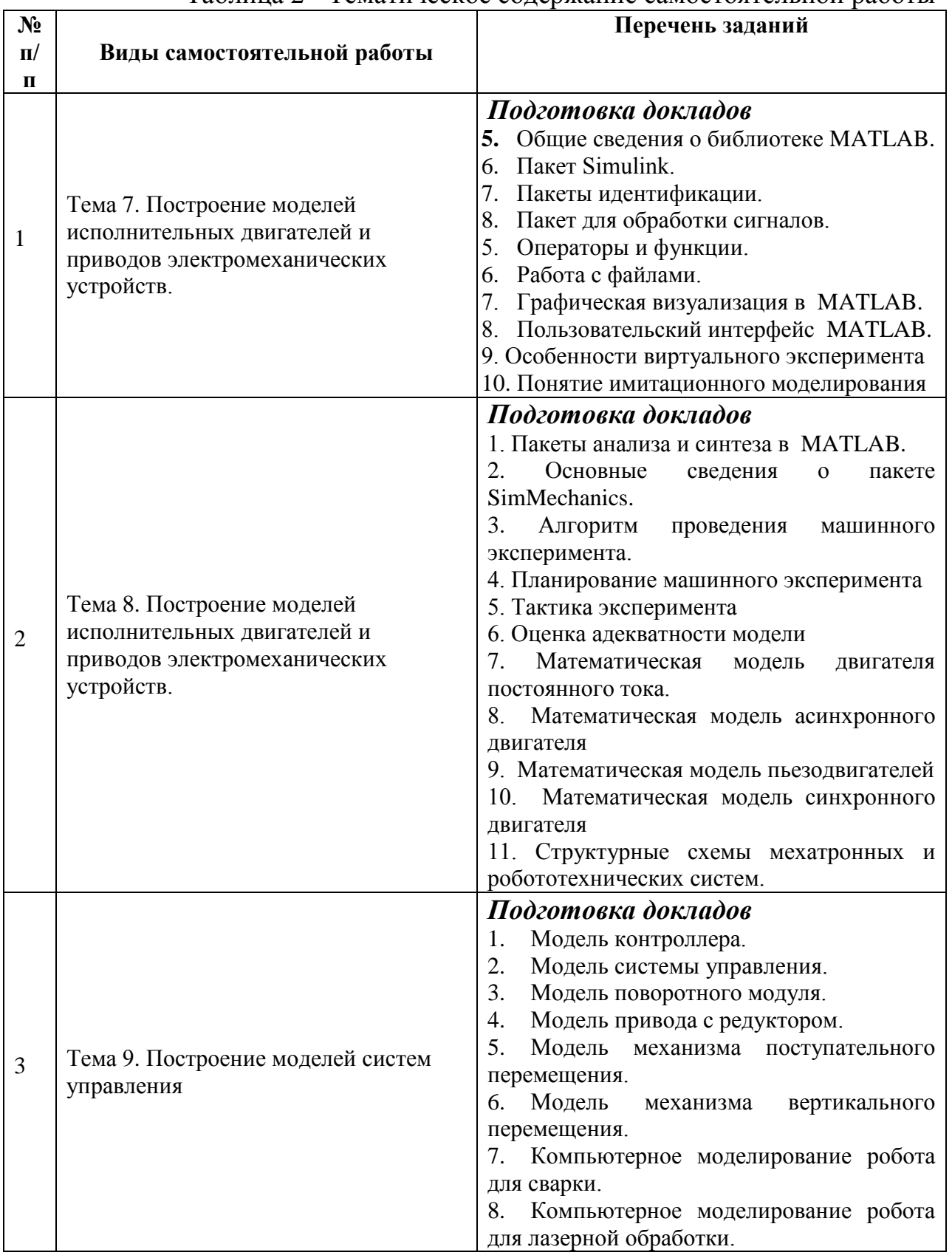

# Таблица 2 - Тематическое содержание самостоятельной работы

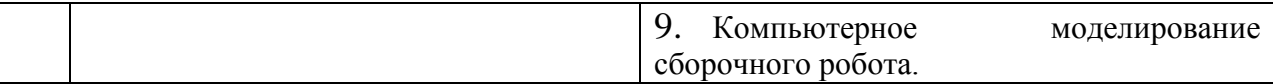

### **5. Указания по проведению контрольных работ обучающихся очной формы обучения**

### **5.1. Требования к структуре**

Структура контрольной работы должна способствовать раскрытию темы: иметь титульный лист, содержание, введение, основную часть, заключение, список литературы.

### **5.2. Требования к содержанию**

1. Во введении обосновывается актуальность темы, определяется цель работы, задачи и методы исследования.

2. При определении целей и задач исследования необходимо правильно их формулировать. Так, в качестве цели не следует употреблять глагол «сделать». Правильно будет использовать глаголы: «раскрыть», «определить», «установить», «показать», «выявить» и т.д.

3. Основная часть работы включает вопросы, каждый из которых посвящается решению задач, сформулированных во введении, и заканчивается констатацией итогов.

4. Приветствуется иллюстрация содержания работы таблицами, графическим материалом (рисунками, схемами и т.п.).

5. Необходимо давать ссылки на используемую Вами литературу.

6. Заключение должно содержать сделанные автором работы выводы, итоги исследования.

7. Вслед за заключением идет список литературы, который должен быть составлен в соответствии с установленными требованиями. Если в работе имеются приложения, они оформляются на отдельных листах, и должны быть соответственно пронумерованы.

### **5.3. Требования к оформлению**

Объём контрольной работы – 15…20 страниц формата А4, напечатанного с одной стороны текста (1,5 интервал, шрифт TimesNewRoman). Контрольная работа должна быть также представлена в электронном виде.

### **5.4. Примерная тематика контрольных работ**

1. Создать трехмерную компьютерную модель и создать сценарий симуляции простейшего механического захвата для манипулятора.

2. Создание симуляции упрощенного мобильного робота и реализация алгоритма управления в автономном режиме. Модель робота должна обладать минимальными характеристиками колесного робота. Алгоритм управления должен обеспечивать движение по замкнутому контуру, основываясь на данных с датчиков.

3. Смоделировать процесс работы промышленного манипулятора, оснащенного сенсором. Манипулятор должен быть запрограммирован на поиск объекта заданного цвета, который лежит в рабочей зоне манипулятора. После обнаружения объекта манипулятор должен остановить поиск и подвести конечное звено для захвата объекта.

# **6. Перечень основной и дополнительной учебной литературы**

### **Основная литература:**

1. Бурьков, Д. В. Математическое и имитационное моделирование электротехнических и робототехнических систем : учебное пособие / Д. В. Бурьков, Ю. П. Волощенко ; Южный федеральный университет. - Ростов-на-Дону ; Таганрог : Издательство Южного федерального университета, 2020. - 159 с. - ISBN 978-5-9275-3625-2. - Текст : электронный. - URL: <https://znanium.com/catalog/product/1308357> (дата обращения: 23.11.2021). – Режим доступа: по подписке.

2. Колесников, В. В. Моделирование характеристик и дефектов трехфазных асинхронных машин : учебное пособие / В. В. Колесников. — Санкт-Петербург : Лань, 2021. — 144 с. — ISBN 978-5-8114-2673-7. — Текст : электронный // Лань : электронно-библиотечная система. — URL: <https://e.lanbook.com/book/167493> (дата обращения: 07.12.2021). — Режим доступа: для авториз. пользователей.

3. Фурсов, В. Б. Моделирование электропривода : учебное пособие / В. Б. Фурсов. — 2-е изд., испр. и доп. — Санкт-Петербург : Лань, 2019. — 220 с. — ISBN 978-5-8114-3566-1. — Текст : электронный // Лань : электроннобиблиотечная система. — URL:<https://e.lanbook.com/book/121467> (дата обращения: 07.12.2021). — Режим доступа: для авториз. пользователей.

# **Дополнительная литература:**

3. Чернусь, П. П. Моделирование мехатронных систем : учебное пособие / П. П. Чернусь, П. П. Чернусь. — Санкт-Петербург : БГТУ "Военмех" им. Д.Ф. Устинова, 2018. — 54 с. — Текст : электронный // Лань : электронно-библиотечная система. — URL:<https://e.lanbook.com/book/122100> (дата обращения: 23.11.2021). — Режим доступа: для авториз. пользователей.

4. Аверченков, В. И. Основы математического моделирования технических систем : учебное пособие : [16+] / В. И. Аверченков, В. П. Федоров, М. Л. Хейфец. – 4-е изд., стер. – Москва : ФЛИНТА, 2021. – 271 с. : схем., ил., табл. – Режим доступа: по подписке. – URL: <https://biblioclub.ru/index.php?page=book&id=93344> (дата обращения:

07.12.2021). – Библиогр. в кн. – ISBN 978-5-9765-1278-8. – Текст : электронный.

### **7. Перечень ресурсов информационно-телекоммуникационной сети «Интернет», необходимых для освоения дисциплины**

<http://www.biblioclub.ru/> <http://www.diss.rsl.ru/> <http://www.rucont.ru/> <http://www.znanium.com/> [http://www.book.ru](http://www.book.ru/) <http://e.lanbook.com/> [http://www.biblio-online.ru](http://www.biblio-online.ru/) <http://ies.unitech-mo.ru/> <http://unitech-mo.ru/>

## **8. Перечень информационных технологий, используемых при осуществлении образовательного процесса по дисциплине**

Перечень программного обеспечения:**MSOffice (для создания отчетов),**  MATLAB/Simulink (demo).

## **Информационные справочные системы:**

База книг и публикаций Электронной библиотеки "Наука и Техника" [http://www.n-t.ru](http://www.n-t.ru/) 

База бесплатные 3D модели для различных CAD систем [www.3dcontentcentral.com](http://www.3dcontentcentral.com/) 

Интеллектуальные мобильные роботы. [www.imobot.ru](http://www.imobot.ru/)

Планирование траекторий мобильных роботов и рабочих органов манипуляторов. [www.sourceforge.net/projects/ompl](http://www.sourceforge.net/projects/ompl)

Проект с открытым исходным кодом для управления роботами и их моделирования. [www.playerstage.sourceforge.net](http://www.playerstage.sourceforge.net/)

**Ресурсы информационно-образовательной среды Университет:**  Рабочая программа и методическое обеспечение по дисциплине «Моделирование робототехнических систем».